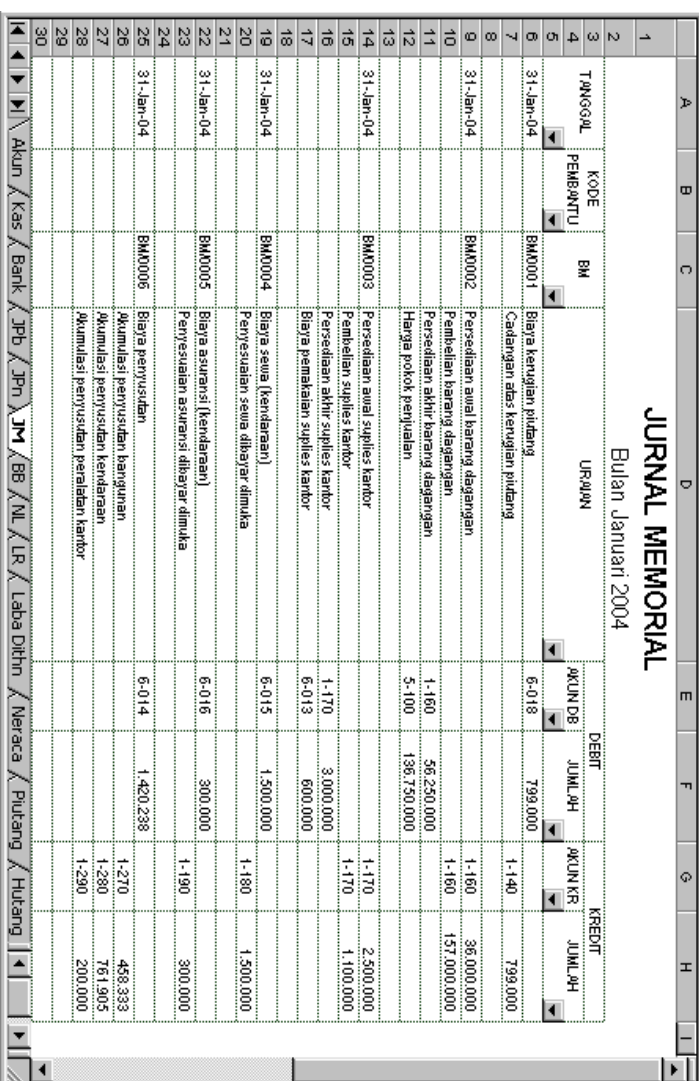

memorial kredit pada kolom Jumlah Kredit (gambar 5.26).